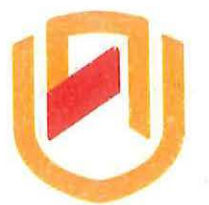

# **nAm** I **BIA un IVERSITY**  OF SCIENCE AND TECHNOLOGY **FACULTY OF COMPUTING AND INFORMATICS**

### **DEPARTMENT OF COMPUTER SCIENCES**

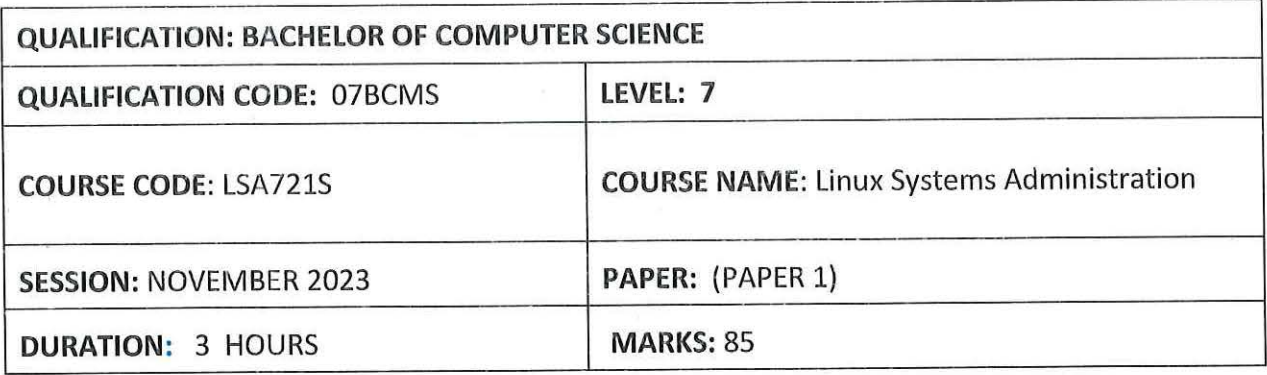

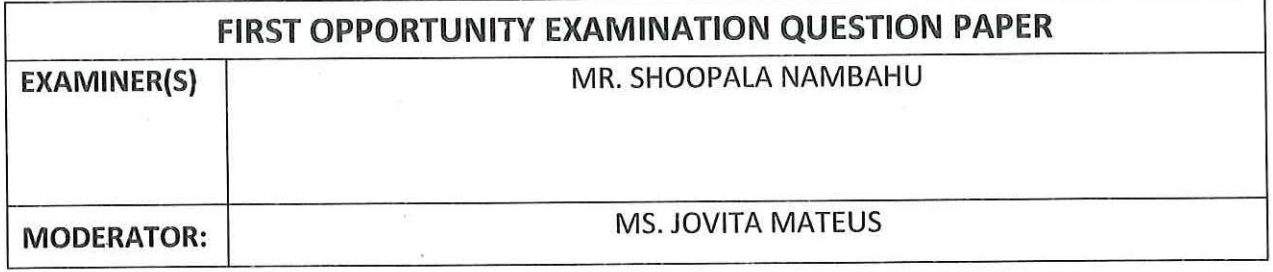

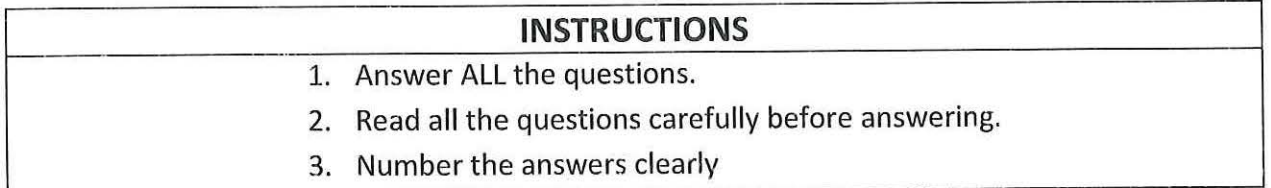

# **THIS QUESTION PAPER CONSISTS OF 4 PAGES** (Including this front page)

**Section A: (Multiple choice) (20 Marks)** 

 $\mathcal{S} = \{ \mathcal{S} \}$ 

*Read each question carefully, and then select THE ANSWER that best fits the question* 

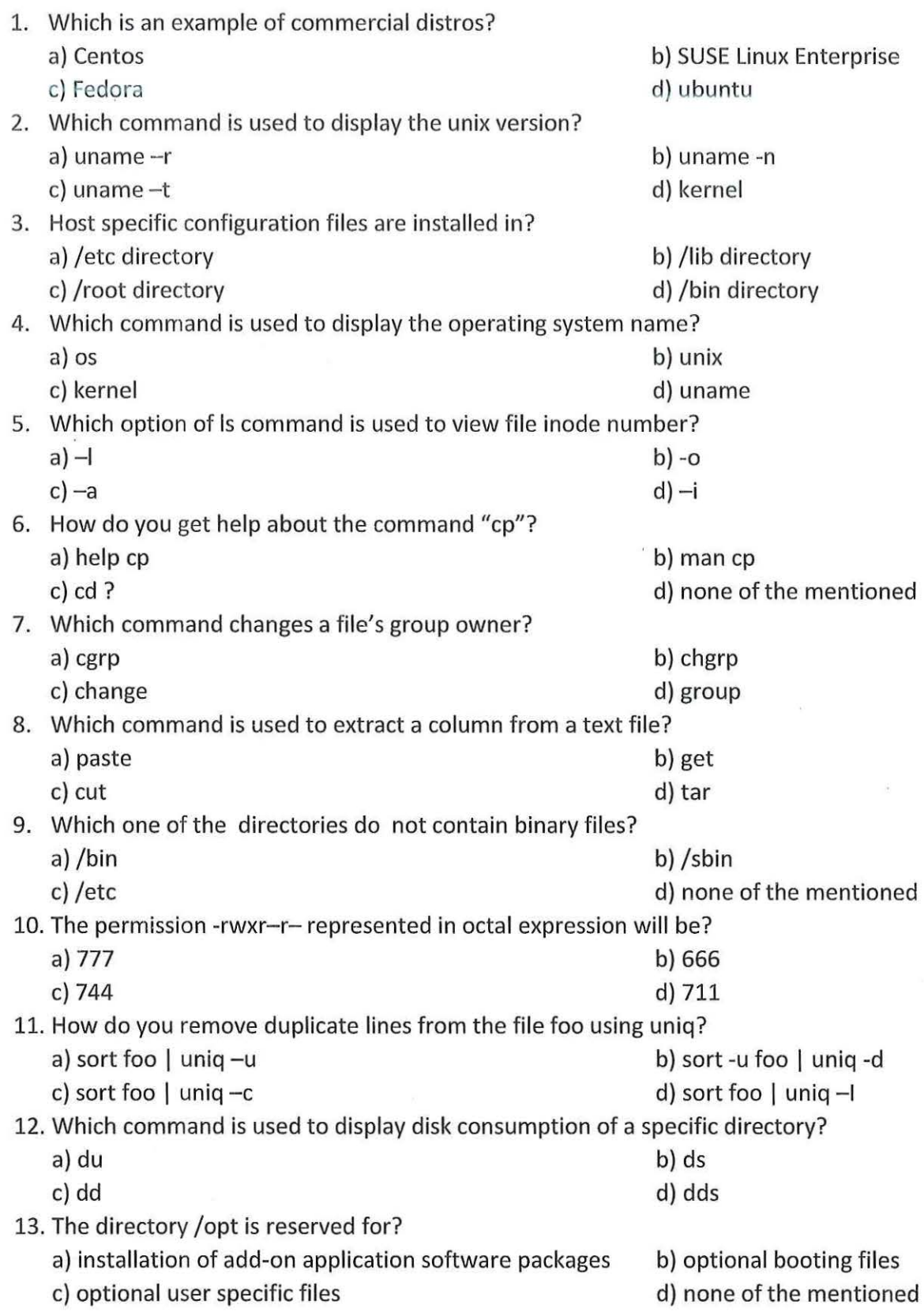

14. Which command reads the user input from the terminal and assign this value to a variable name?

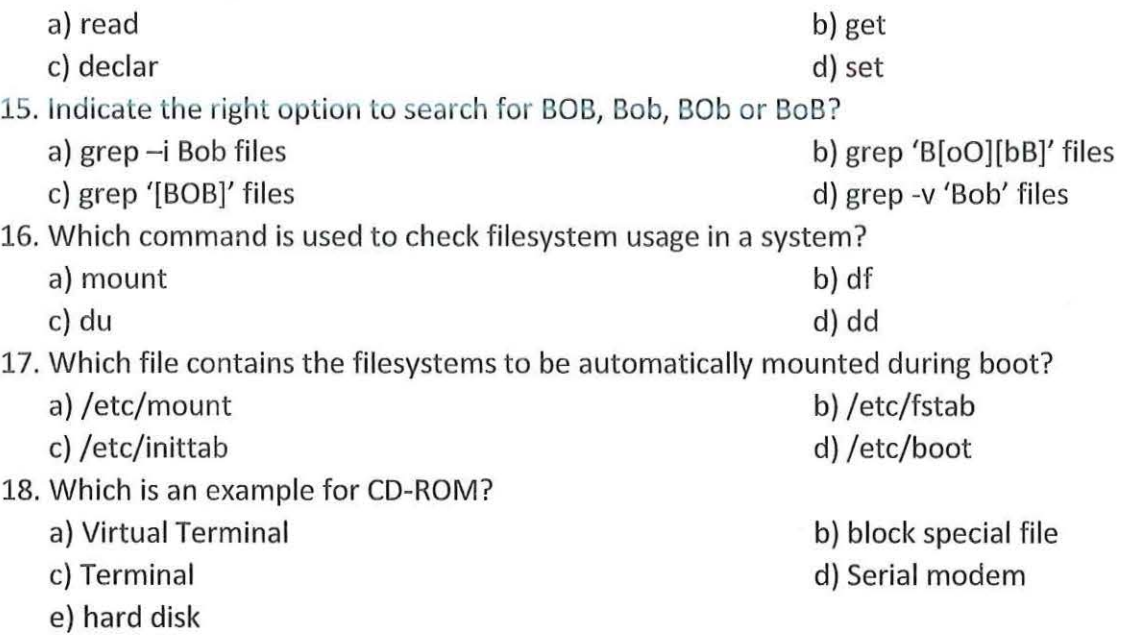

19. What is /media directory used for?

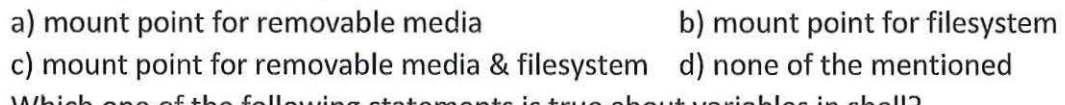

- 20. Which one of the following statements is true about variables in shell? a) variables do not require declaration before assigning value to them
	- b) variables are case sensitive

c) to extract the contents of a variable, we have to provide the variable a preceding  $$$ d) all of the mentioned

### **Section B: True or False and Section B: True or False and Section 3: True or False**

 $\mathcal{R}^{\prime}=\mathcal{R}^{\prime}$ 

 $\sim$ 

### *Read each statement below carefully and state whether they are false or true.*

- 1. The commercial distros also tend to have a longer release life cycle.
- 2. RED Hat is one of the original Linux distributions.
- 3. We can use the> symbol along with pipe in a command.
- 4. Method of storing and organizing computer files and their data is referred to as file system.
- 5. A famous professor Linus Torvalds developed Minix, a simplified version of UNIX that runs on PC.
- 6. The wc command is used to find out the number of users logged on.
- 7. HCL stands for High Computing Load.
- 8. Linux distributions can be broadly categorized into three groups.
- 9. Only one unprivileged user may be logged into a Linux system at any given time.
- 10. There are three types of variables in Linux.

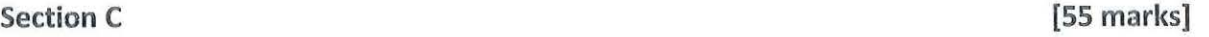

 $\mathbf{r}=\mathbf{r}_1,\ldots,\mathbf{r}_k$ 

# *Answer all the questions in this section*

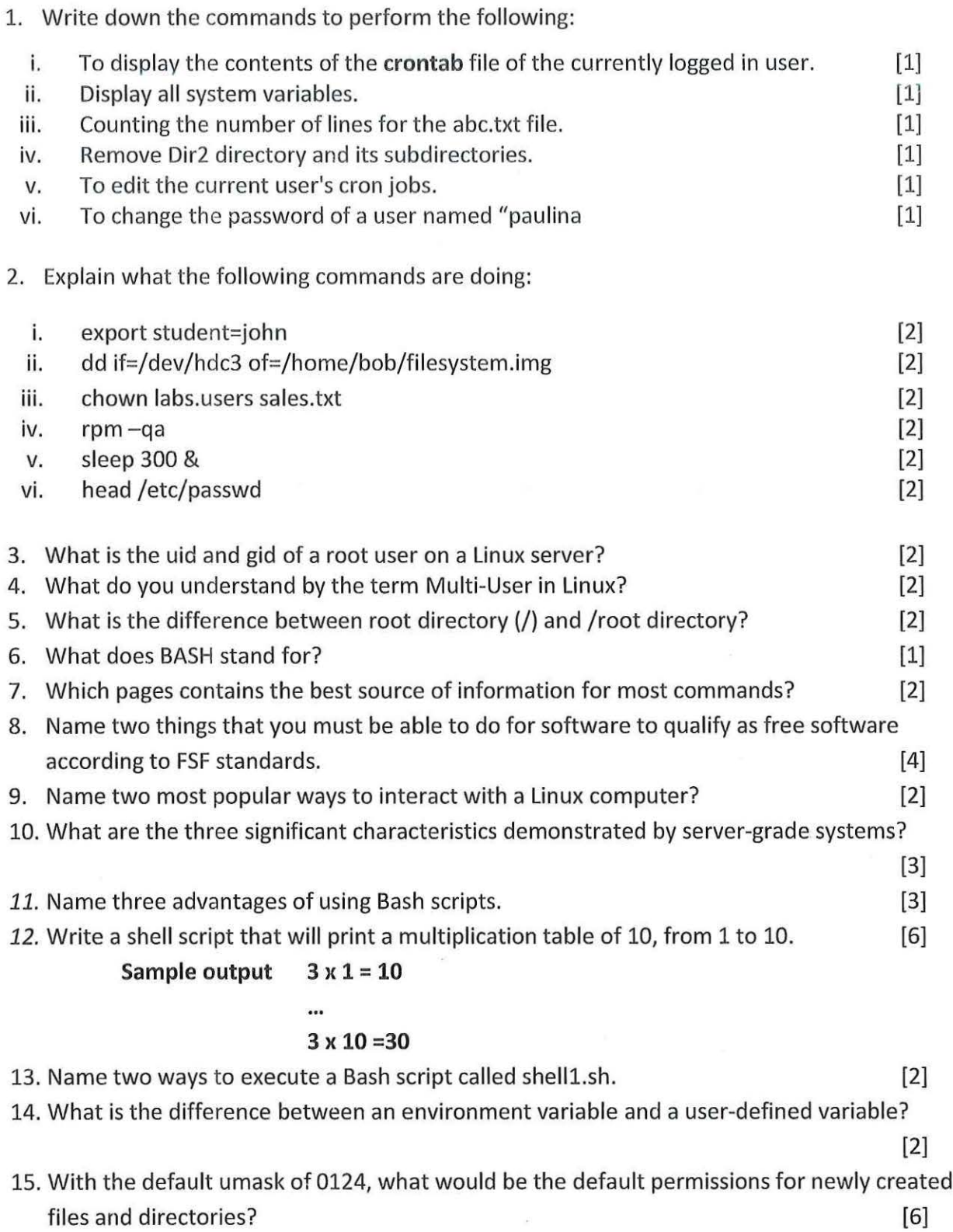

 $\label{eq:2.1} \rho \left( \cdot \right) = \left( \cdot \right) \quad \quad \chi_{\perp}$